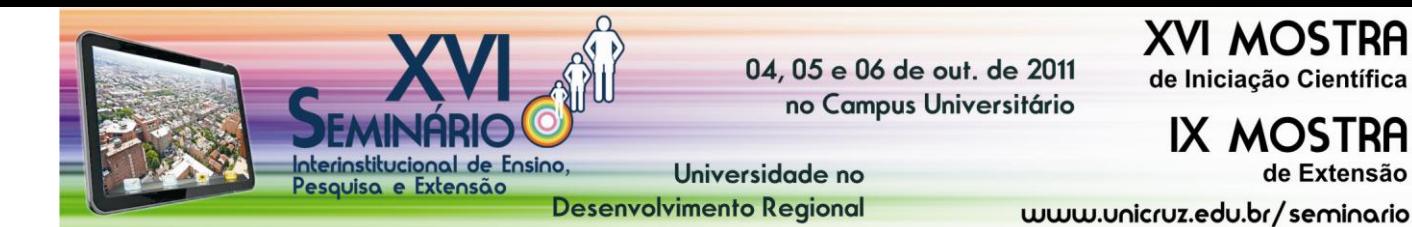

## **SUBESTAÇÃO DE DISTRIBUIÇÃO DE ENERGIA ELÉTRICA EM REALIDADE VIRTUAL**

FRANTZ, Guilherme Weber<sup>1</sup>; REIMBOLD, Manuel Martin Pérez<sup>2</sup>

de Extensão

Atualmente, o número de usinas hidrelétricas, principalmente as de pequeno porte, cresce rapidamente de forma impactante na produção de energia. A geração energética nas proximidades aos grandes centros urbanos é facilitada por essas pequenas centrais hidrelétricas. Estas possibilitam atender a demanda energética, sem que imensas obras de grande impacto e alto custo necessitem ser construídas. Esse tipo de obra aumenta o número de usinas, fazendo com que novos meios de monitoramento precisem ser criados, evitando gastos extras com deslocamento. Uma alternativa que auxilia a compreender o princípio de funcionamento e o controle de subestações de distribuição é o uso de *softwares*. Dentre os diversos tipos destacam-se as interfaces gráficas, sendo uma delas a Realidade Virtual. A utilização deste meio data dos anos 80, apresentando-se como ótima opção no que diz respeito a diferentes formas de interação entre pessoas e computadores. A utilização deste tipo de ferramentas vem em ascensão, na área da engenharia, mas também em outros ramos da ciência, os quais se depararam frente a um leque de possibilidades ofertados pela RV (Realidade Virtual). Portanto, este estudo objetiva investigar estratégias que permitam visualizar em ambiente virtual os componentes de uma usina e sua subestação, principalmente, o centro de comando para o controle da distribuição de energia elétrica utilizando ferramentas de realidade virtual. A Realidade Virtual, como seu próprio nome estabelece, é uma realidade aceita como verdadeira, mesmo sem existir fisicamente. O principal meio para o desenvolvimento de ambientes virtuais é o uso de programas CAD (*computer-aided design*). Esses *softwares* facilitam o projeto de desenhos técnicos (BOZDOC, 2003), fornecendo diversas ferramentas para o desenvolvimento de primitivas geométricas. Uma alternativa aos *sotfwares* CAD é a utilização de linguagens de alto nível, que proporcionam a utilização de funções não exclusivamente gráficas. Dentre as linguagens de programação, existe uma série de rotinas gráficas e de modelagem contidas em algumas bibliotecas, sendo essas denominadas pelo título OpenGL (*Open Graphics Library*). Toda a distribuição e qualquer cópia das bibliotecas gráficas podem ser feitas sem nenhuma restrição. Esse foi um dos principais motivos para a escolha de tal meio. A aplicação da realidade virtual em um ambiente real começou com a recriação da usina Passo do Ajuricaba do DEMEI, localizada no interior do município de Ijuí, no distrito de Vila Floresta. Todos os painéis, inclusive a sala no qual os mesmos se encontram presentes, foram recriados virtualmente. Além da sala, parte interna da usina foi feita para aumentar a sensação de realidade. O resultado final obtido foi muito satisfatório, apresentando grande semelhança entre a parte real e virtual. A manipulação do ambiente faz-se através do teclado e do mouse, periféricos de entrada comuns a todo computador. Isso poupa o usuário de possíveis dificuldades em aprender a manusear outra forma de controle.

1

<sup>1</sup> Acadêmico do Curso de Engenharia Elétrica do Departamento de Ciências Exatas e Engenharias da Universidade Regional do Noroeste do Estado do Rio Grande do Sul, PROBIC/FAPERGs, gui.frantz@gmail.com;

<sup>&</sup>lt;sup>2</sup> Professor do Departamento de Ciências Exatas e Engenharias da Universidade Regional do Noroeste do Estado do Rio Grande do Sul; manolo@unijui.edu.br.